ДОКУМЕНТ ПОДПИСАН ЭЛЕКТРОННОЙ ПОДПИСЬЮ

Владелец: Запесоцкий Александр Сергеевич Действителен: с 20.01.2023 до 20.04.2024

# Ceptudpukati: 01ACCC660090AF6896481594**4d&ed5aO¢**УДАРСТВЕННОЕ ОБРАЗОВАТЕЛЬНОЕ УЧРЕЖДЕНИЕ **ВЫСШЕГО ПРОФЕССИОНАЛЬНОГО ОБРАЗОВАНИЯ «САНКТ-ПЕТЕРБУРГСКИЙ ГУМАНИТАРНЫЙ УНИВЕРСИТЕТ ПРОФСОЮЗОВ»**

Кафедра звукорежиссуры

УТВЕРЖДЕНО

на заседании кафедры

протокол №\_\_\_ от «\_\_\_» \_\_\_\_\_\_\_ 20 \_\_\_ г.

# **ФОНД ОЦЕНОЧНЫХ СРЕДСТВ ПО ДИСЦИПЛИНЕ**

# **МАСТЕРСТВО МОНТАЖА ЗВУКА**

**51.05.01** «**Звукорежиссура культурно-массовых представлений и концертных программ»**

> Квалификация: **Звукорежиссер**

#### **1. Общие положения**

Фонд оценочных средств (ФОС) по дисциплине используется в целях нормирования процедуры оценивания качества подготовки и осуществляет установление соответствия учебных достижений запланированным результатам обучения и требованиям образовательной программы дисциплины. Предметом оценивания являются знания, умения, навыки и (или) опыт деятельности, характеризующие этапы формирования компетенций у обучающихся. Процедуры оценивания применяются в процессе обучения на каждом этапе формирования компетенций посредством определения для отдельных составных частей дисциплины методов контроля – оценочных средств. Основным механизмом оценки качества подготовки и формой контроля учебной работы студентов являются текущий контроль успеваемости и промежуточная аттестация.

## **1.1. Цель и задачи текущего контроля студентов по дисциплине**

Цель текущего контроля – систематическая проверка степени освоения программы дисциплины «Мастерство монтажа звука», уровня достижения планируемых результатов обучения - знаний, умений, навыков, в ходе ее изучения при проведении занятий, предусмотренных учебным планом. Задачи текущего контроля:

1. обнаружение и устранение пробелов в освоении учебной дисциплины;

2. своевременное выполнение корректирующих действий по содержанию и организации процесса обучения;

3. определение индивидуального учебного рейтинга студентов;

4. подготовка к промежуточной аттестации.

В течение семестра при изучении дисциплины реализуется традиционная система поэтапного оценивания уровня освоения. За каждый вид учебных действий студенты получают оценку.

#### **1.2. Цель и задачи промежуточной аттестации студентов по дисциплине.**

Цель промежуточной аттестации – проверка степени усвоения студентами учебного материала, уровня достижения планируемых результатов обучения и

сформированности компетенций на момент завершения изучения дисциплины. Промежуточная аттестация проходит в форме зачета и экзамена.

Задачи промежуточной аттестации:

1. определение уровня освоения учебной дисциплины;

2. определение уровня достижения планируемых результатов обучения и сформированности компетенций;

3. соотнесение планируемых результатов обучения с планируемыми результатами освоения образовательной программы в рамках изученной дисциплины.

#### **2. Перечень компетенций с указанием этапов их формирования в процессе освоения дисциплины**

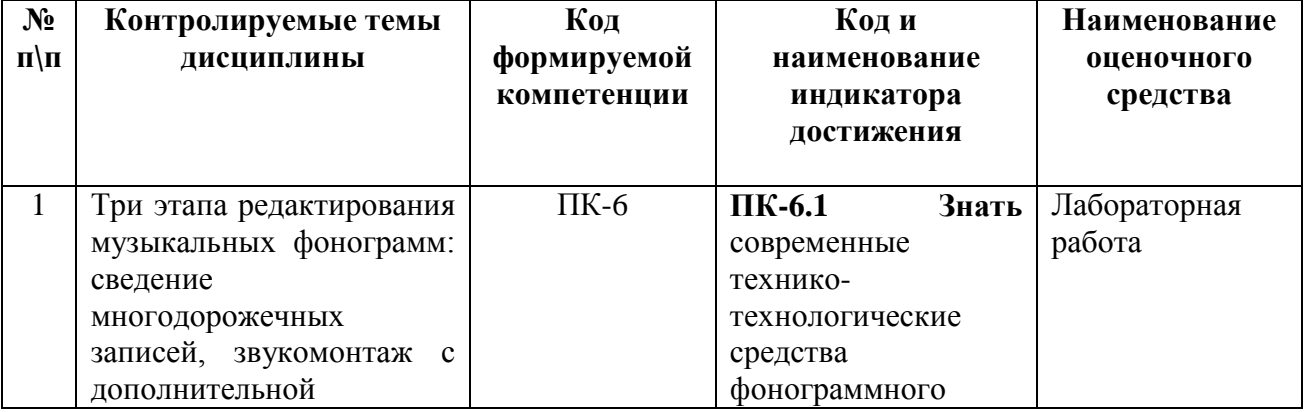

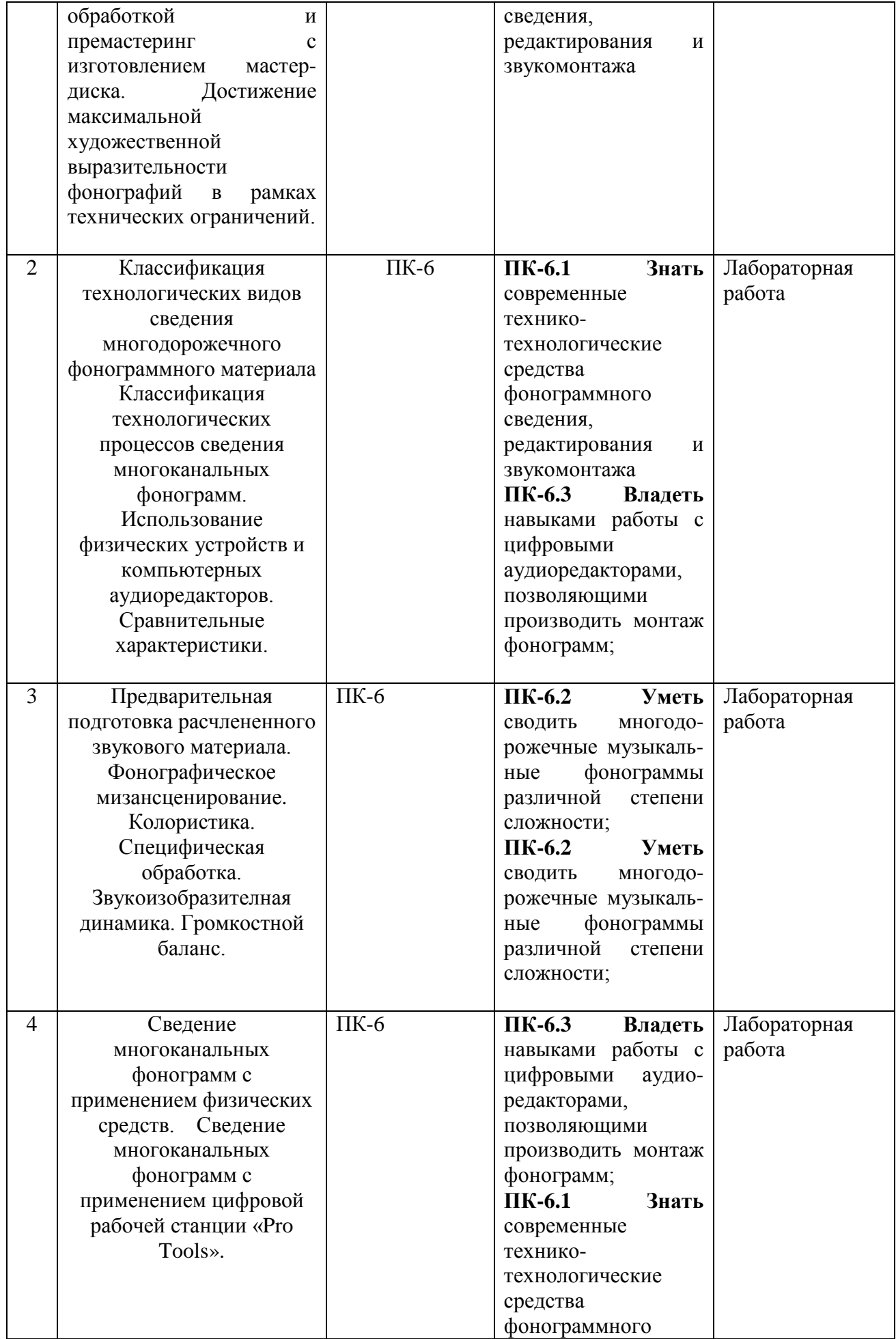

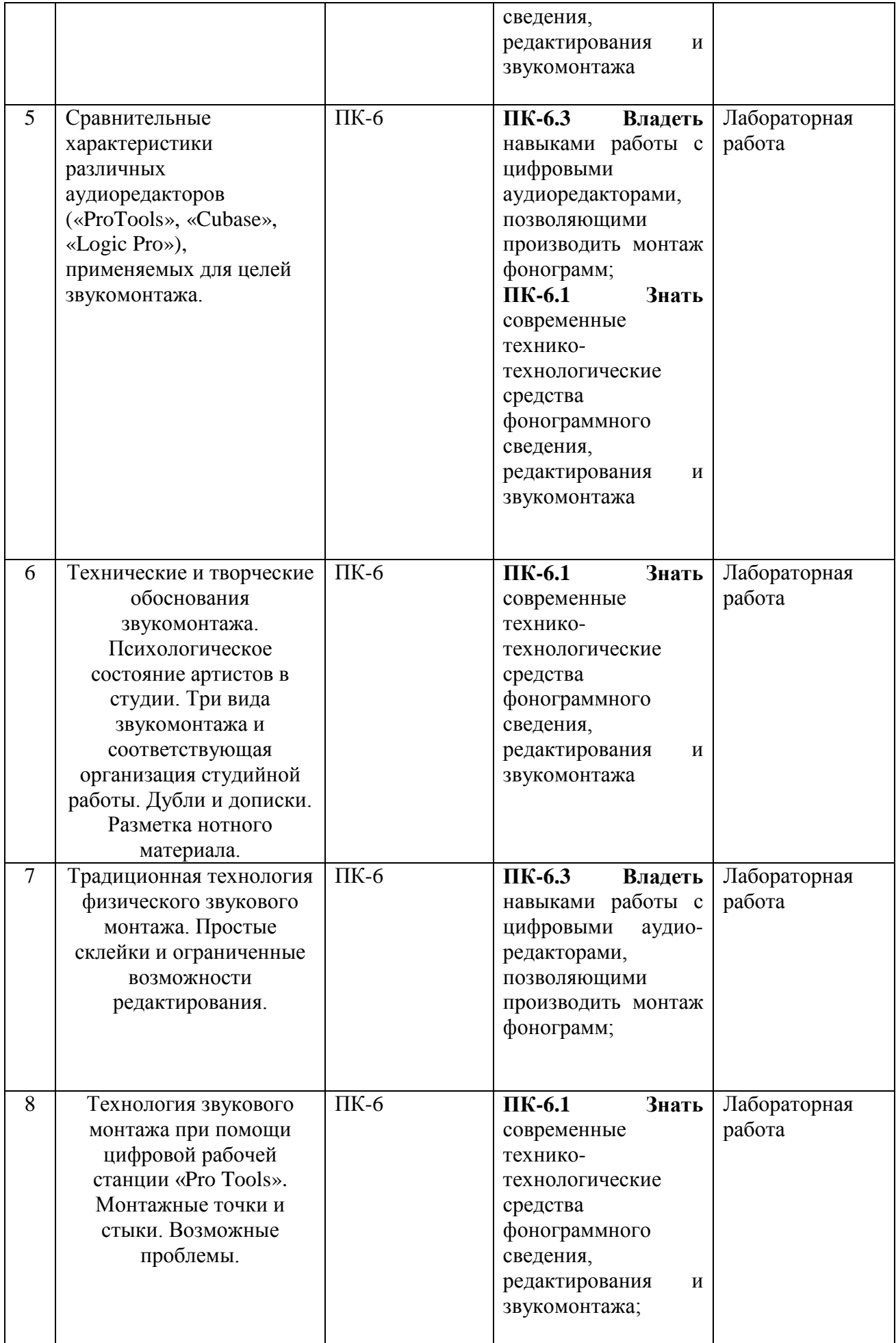

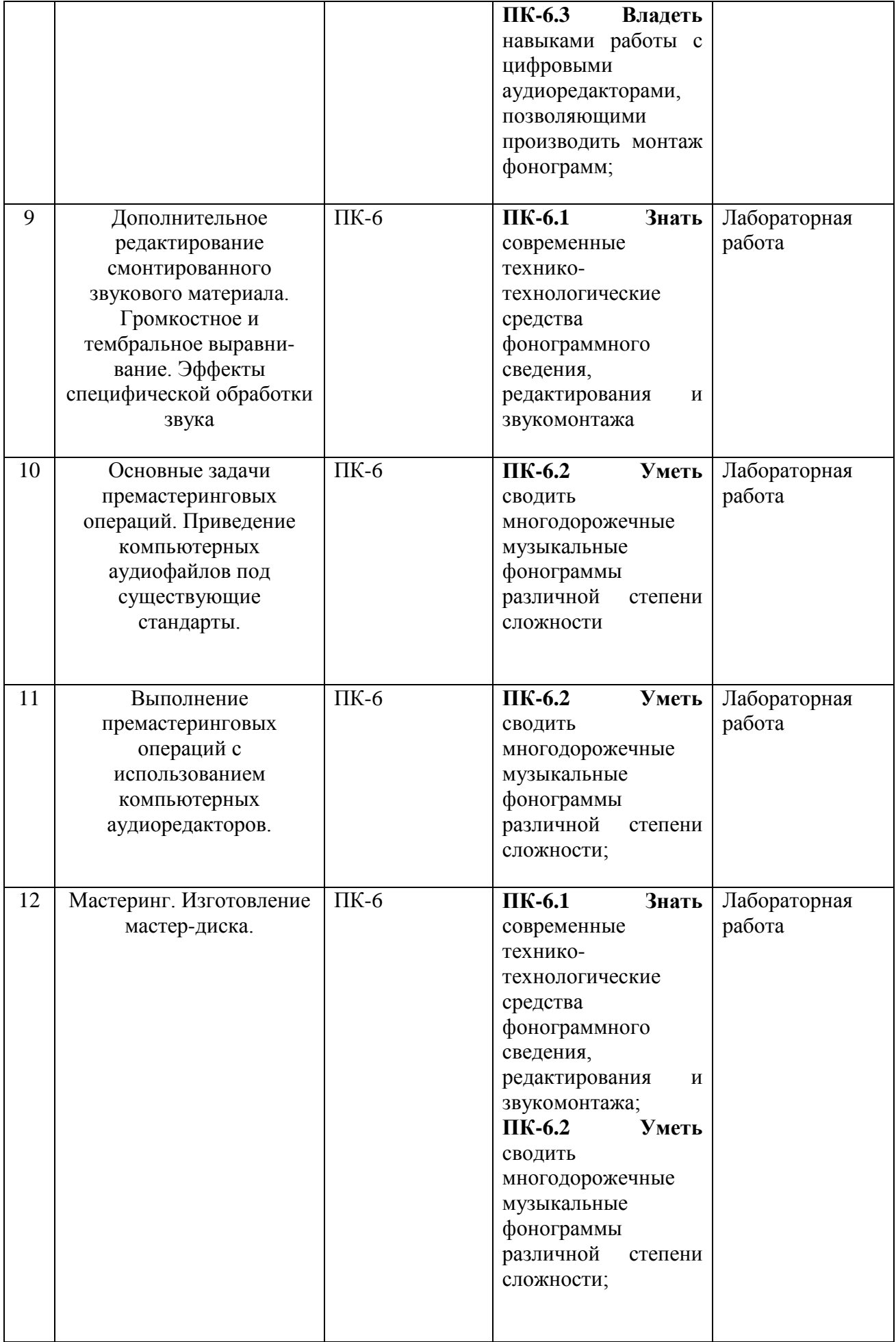

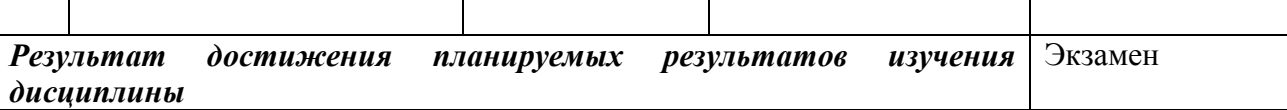

## **3. Описание показателей и критериев оценивания компетенций**

# **3.1. Критерии оценивания (текущий контроль)**

1.Оценка **«отлично»** выставляется студенту, если студент имеет глубокие знания учебного материала по теме практического задания, в логической последовательности излагает материал; смог ответить на все уточняющие и дополнительные вопросы;

2.Оценка **«хорошо»** выставляется, если студент показал знание учебного материала, смог ответить почти полностью на все заданные дополнительные и уточняющие вопросы;

3.Оценка **«удовлетворительно»** выставляется, если студент в целом освоил материал; однако, ответил не на все уточняющие и дополнительные вопросы;

4.Оценка **«неудовлетворительно»** выставляется студенту, если он имеет существенные пробелы в знаниях основного учебного материала по теме практического задания, который полностью не раскрыл содержание вопросов, не смог ответить на уточняющие и дополнительные вопросы

## **3.2 Критерии оценивания (зачет)**

Знания, умения, навыки и компетенции студентов оцениваются следующими оценками: **«зачтено», «не зачтено».**

**- «зачтено»** - студент хорошо и прочно усвоил весь программный материал, исчерпывающе, последовательно, грамотно и логически стройно его излагает, увязывает с практикой, свободно справляется с решением ситуационных задач и тестовыми заданиями, правильно обосновывает принятие решений, умеет самостоятельно обобщать программный материал, не допуская ошибок, знает дополнительную литературу по изучаемой дисциплине.

**- «не зачтено» -** студент не знает значительной части основного программного материала, в ответах допускает существенные ошибки, не владеет умениями и навыками в выполнении тестовых заданий и решении задач, не способен ответить на дополнительные вопросы.

## **3.3 Критерии оценивания (экзамен)**

Знания, умения, навыки и компетенции студентов оцениваются следующими оценками: **«отлично», «хорошо», «удовлетворительно», «неудовлетворительно»**

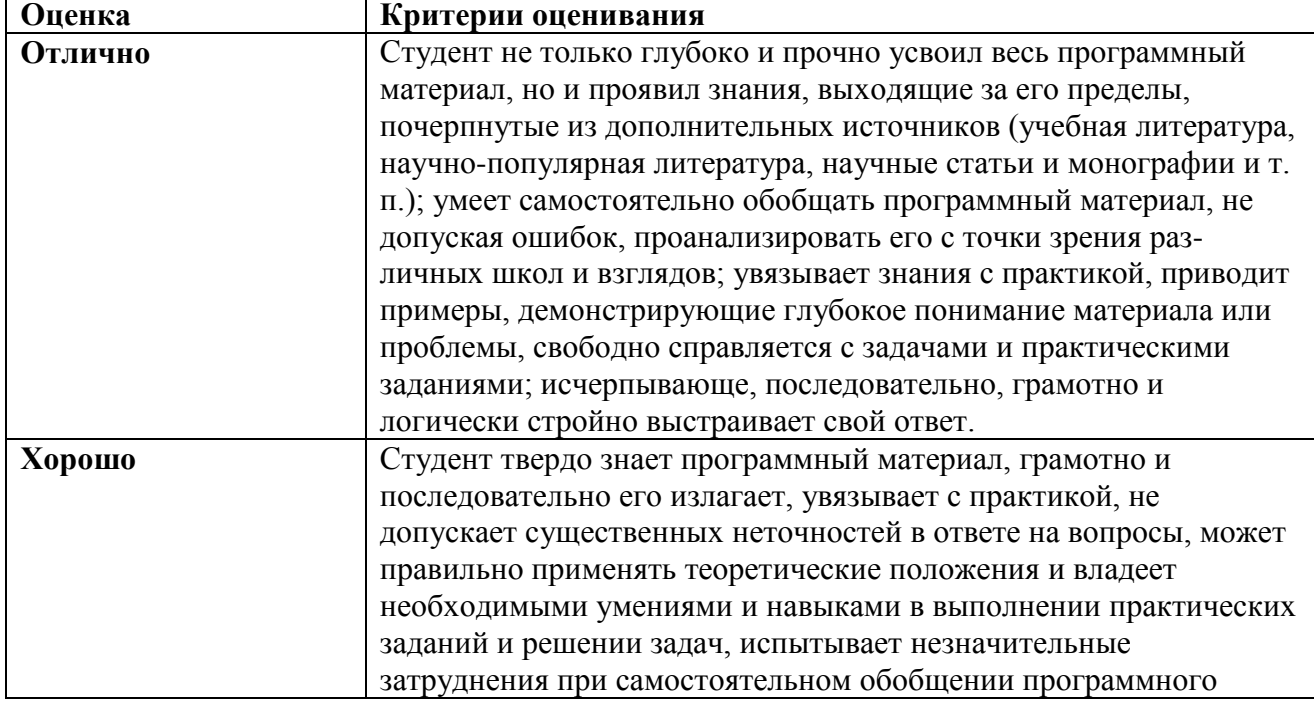

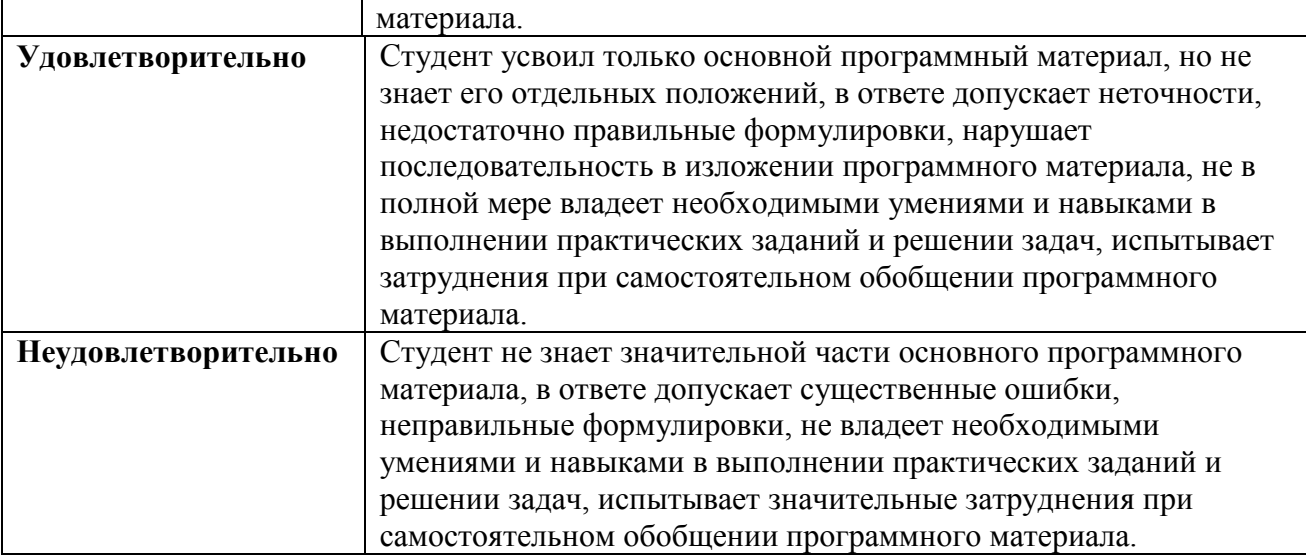

# **4. Типовые контрольные задания (тесты, рефераты, курсовые работы, кейсы и др.) и методические материалы, процедуры оценивания знаний, умений и навыков**

## **Тестовые задания**

## ПАСПОРТ ТЕСТОВЫХ ЗАДАНИЙ

- 1. Общее количество тестовых заданий в базе 20
- 2. Ограничение времени выполнения теста (в мин.) 30
- 3. Автоматическое перемешивание вопросов в тесте: нет
- 4. Случайный порядок ответов в тестовом задании: нет
- 5. Критерии оценки результатов тестирования:
- Неудовлетворительно 0-55% правильных ответов
- Удовлетворительно -55-75% правильных ответов
- Хорошо 75-90% правильных ответов
- Отлично 90% и более правильных ответов

## **1. Типы Fade в программе Pro tools?**

- a) crossfade, fade in, fade out
- b) fade over, fade above, fade two
- c) stretch, merge, consolidate

## **2. Как называется экспорт стерео-фонограммы в программу Pro tools?**

- a) export b) bounce to disk c) render
- 

## **3. Как называется команда, позволяющая "склеить" 2 "клипа" в единый в программе Pro tools?**

- a) consolidate
- b) merge
- c) cut
- **4. Частота дискретизации это?**

## a) Битность сигнала

- b) Частота взятия отсчетов непрерывного по времени сигнала при его дискретизации
- c) Количество бит цифровой информации для кодирования каждого сэмпла

# **5. Разрядность это?**

- a) Количество бит цифровой информации для кодирования каждого сэмпла
- b) Громкость сигнала
- c) Степень сжатия сигнала

# **6. Деструктивный монтаж это?**

- a) Монтаж, при котором физически изменяется исходный материал
- b) Монтаж, при котором физически не изменяется исходный материал
- c) Тональный монтаж

## **7. Линейный монтаж это?**

- a) Монтаж, который связан с темпом проекта
- b) Монтаж, который связан с тональностью произведения
- c) Монтаж, который связан непосредственно со временем его проведения

# **8. Недеструктивный монтаж это?**

- a) Монтаж, при котором физически изменяется исходный материал
- b) Монтаж, при котором физически не изменяется исходный материал
- c) Ритмический монтаж

# **9. Нелинейный монтаж это?**

- a) Монтаж, который связан с темпом проекта
- b) Монтаж, который связан с тональностью произведения
- c) Монтаж, который не связан со временем его выполнения

## **10. Плагин для работы с высотой тона это?**

- a) compressor
- b) deesser
- c) Melodyne

## **11. Для подчеркивания атаки инструмента при сведении используется плагин?**

- a) chorus
- b) compressor
- c) doubler

## **12. Как называется инструмент привязывания объектов к ритмической сетки в Pro Tools?**

- a) slip
- b) grid
- c) cut

# **13. Beat detective это?**

- a) Инструмент создания мелодий
- b) Инструмент для коррекции ритмических огрехов
- c) Инструмент для коррекции высоты тона

## **14. Как называется команда для разделения "клипа" в Pro Tools?**

- a) merge
- b) undo
- c) cut

# **15. Для чего необходимо "чистить" дорожки, в момент, когда они не слышны?**

- a) Для красоты вида проекта
- b) Для разгрузки центрального процессора компьютера
- c) Для лучшего понимая процесса обработки сигнала

## **16. Как правильно производить монтаж ударной установки?**

- a) Только в одной edit группе
- b) Только по отдельности
- c) Только начиная с оверхедов

# **17. Маркер это?**

- a) Выделение объекта по горизонтали
- b) Монтажная метка в проекте
- c) Время проетка

# **18. Функция loop в Pro Tools это?**

- a) Повторение выделенного фрагмента
- b) Сэмпл
- c) Дублирование объекта

# **19. Функция quick punch в Pro Tools это?**

- a) Копирование фрагмента
- b) Удаление фрагмента
- c) Быстрая вписка

## **20. Перенос настроек из одного проекта в другой в Pro Tools называется?**

- a) Save coppy in
- b) Save
- c) Import session data

Ответы:

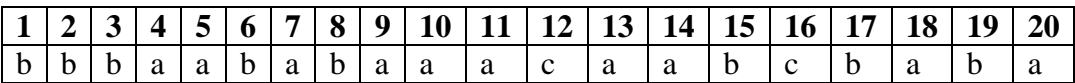